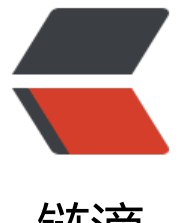

链滴

## solo 搭建后访问域[名报](https://ld246.com)错 404,怎么搞?

作者: Giles

原文链接:https://ld246.com/article/1591284631277

来源网站:[链滴](https://ld246.com/member/Giles)

许可协议:[署名-相同方式共享 4.0 国际 \(CC BY-SA 4.0\)](https://ld246.com/article/1591284631277)

<p>按照 <a href="https://ld246.com/forward?goto=https%3A%2F%2Fhacpai.com%2Farticle 2F1565021959471" target="\_blank" rel="nofollow ugc">https://hacpai.com/article/15650219 9471</a> 这位前辈配置的然后访问域名报错</p>

<p>default.conf 文件:</p>

<p><img src="https://ld246.com/images/img-loading.svg" alt="image.png" data-src="https: /b3logfile.com/file/2020/06/image-00cfba8a.png?imageView2/2/interlace/1/format/jpg"></ >

<p>后半部分:</p>

<p><img src="https://ld246.com/images/img-loading.svg" alt="image.png" data-src="https: /b3logfile.com/file/2020/06/image-a1a21860.png?imageView2/2/interlace/1/format/jpg"></ >

 $<$ p>docker ps:  $<$ /p>

<p><img src="https://ld246.com/images/img-loading.svg" alt="image.png" data-src="https: /b3logfile.com/file/2020/06/image-40b133ca.png?imageView2/2/interlace/1/format/jpg"></ >

<p>solo 日志我看并没有报错:</p>

<p><img src="https://ld246.com/images/img-loading.svg" alt="image.png" data-src="https: /b3logfile.com/file/2020/06/image-758ccd57.png?imageView2/2/interlace/1/format/jpg"></ >

<p>nginx 日志,这是说什么/docker-entrypoint.d/不为空,将尝试执行配置:</p>

<p><img src="https://ld246.com/images/img-loading.svg" alt="image.png" data-src="https: /b3logfile.com/file/2020/06/image-ee8b956c.png?imageView2/2/interlace/1/format/jpg"></ >

<p>访问域名页面这个问题:</p>

<p><img src="https://ld246.com/images/img-loading.svg" alt="image.png" data-src="https: /b3logfile.com/file/2020/06/image-201e78f0.png?imageView2/2/interlace/1/format/jpg"></ >

<p>那么问题来了,有没有前辈们遇到过这种问题呢?可以给小弟解答一下么</p>